### **СОГЛАСОВАНО**

Первый заместитель генерального директора - заместитель по научной работе ФГУП «ВНИИФТРИ»

А.Н. Щипунов VLIE  $2023$  г. 09

Государственная система обеспечения единства измерений

# **Радиометры жидкостные сцинтилляциоиные спектрометрические ТРИЕЛЬ**

МЕТОДИКА ПОВЕРКИ МП СФАТ.412125.007

> **р.п. Менделеево 2023 г.**

## Оглавление

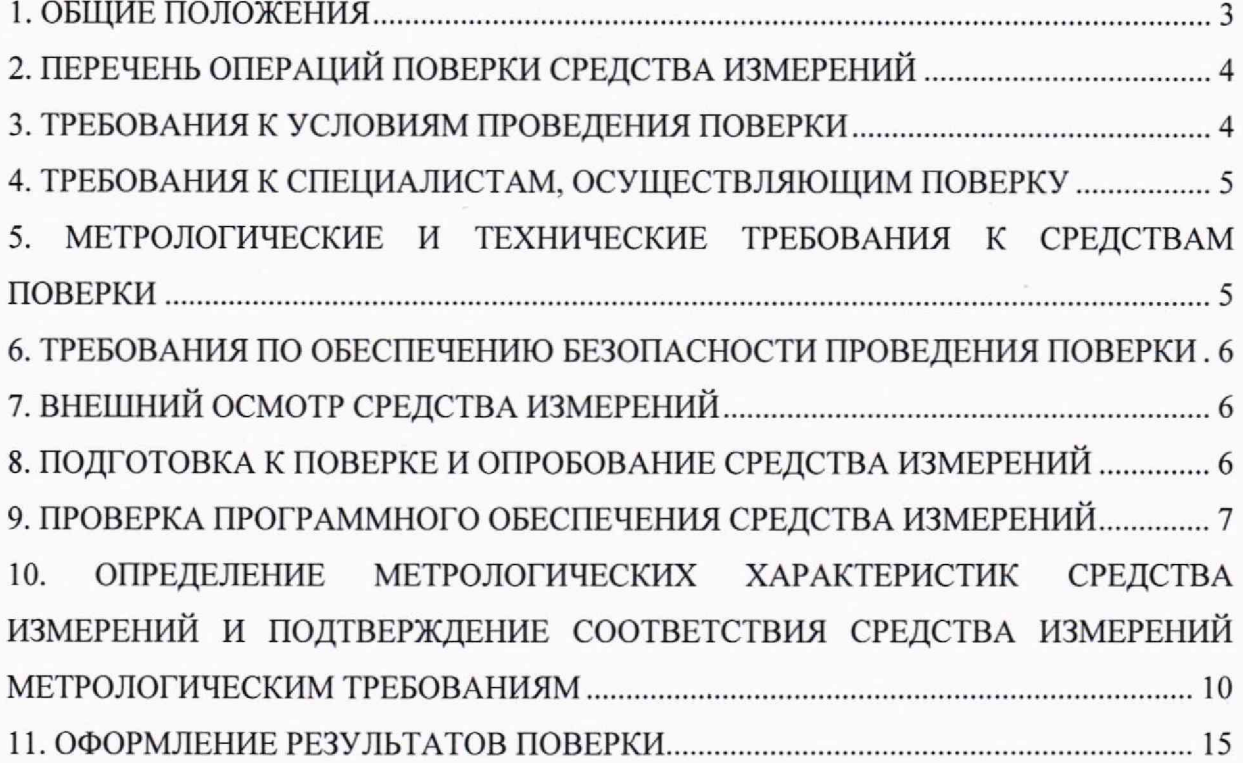

#### 1. ОБЩИЕ ПОЛОЖЕНИЯ

<span id="page-2-0"></span>1.1. Настоящая методика применяется для поверки радиометров жидкостных сцинтилляционных спектрометрических ТРИЕЛЬ (далее по тексту - радиометр), используемых в качестве средств измерений в соответствии с Государственной поверочной схемой для средств измерений активности радионуклидов, удельной активности радионуклидов, потока и плотности потока альфа-, бета-частиц и фотонов радионуклидных источников, утвержденной приказом Росстандарта № 3341 от 30.12.2022 г. (далее – ГПС).

 $1.2. B$ результате поверки лолжны быть подтверждены следующие метрологические характеристики, приведенные в таблице 1.

Таблица 1

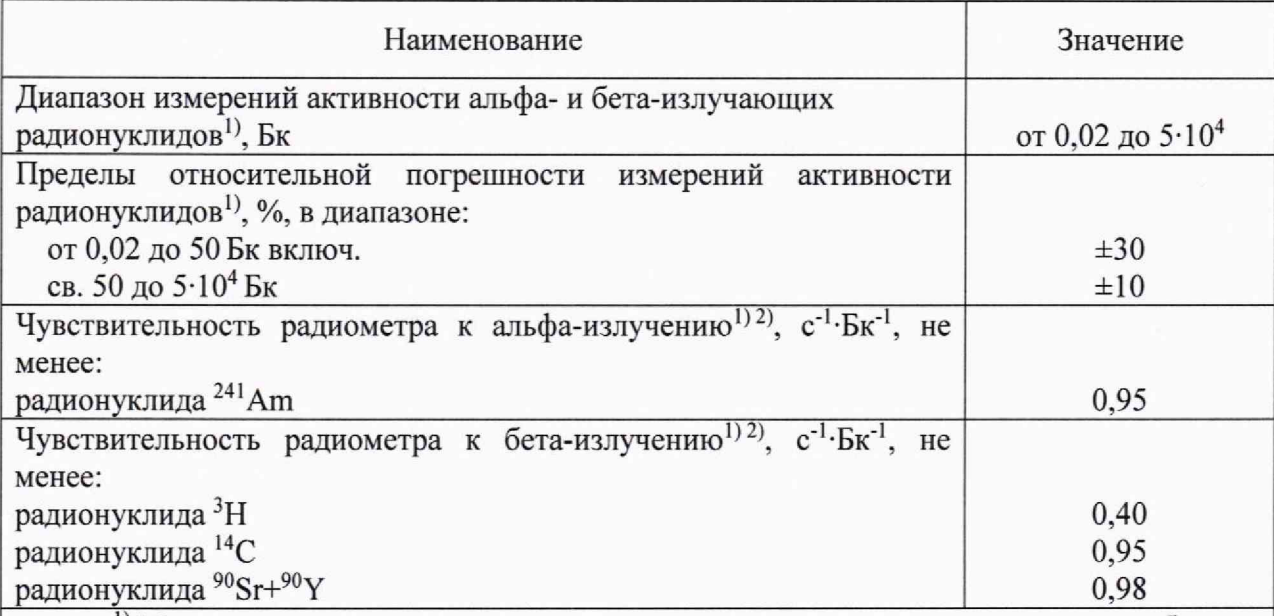

<sup>1)</sup> Метрологические характеристики приведены для счетного образца. представляющего собой гомогенный бесцветный сцинтилляционный коктейль с одним радионуклидом в объеме, не превышающем 20 мл, помещенный в специализированный полиэтиленовый или стеклянный флакон, закрытый крышкой.

2) Чувствительность радиометра к альфа- и бета-излучению определяется для каждого изготавливаемого прибора (в пределах нормированных характеристик) под условия конкретной измерительной задачи Заказчика при вводе радиометра в эксплуатацию.

1.3. При определении метрологических характеристик в рамках проводимой поверки обеспечивается передача единицы активности альфа- и бета-излучающих радионуклидов в соответствии с ГПС, подтверждающая прослеживаемость  $\mathbf{K}$ государственному первичному эталону ГЭТ 6-2016.

1.4. При определении метрологических характеристик поверяемого средства измерений используется метод прямых измерений.

### 2. ПЕРЕЧЕНЬ ОПЕРАЦИЙ ПОВЕРКИ СРЕДСТВА ИЗМЕРЕНИЙ

2.1. При проведении первичной (в том числе после ремонта) и периодической поверок должны выполняться операции, указанные в таблице 2.

Таблица 2

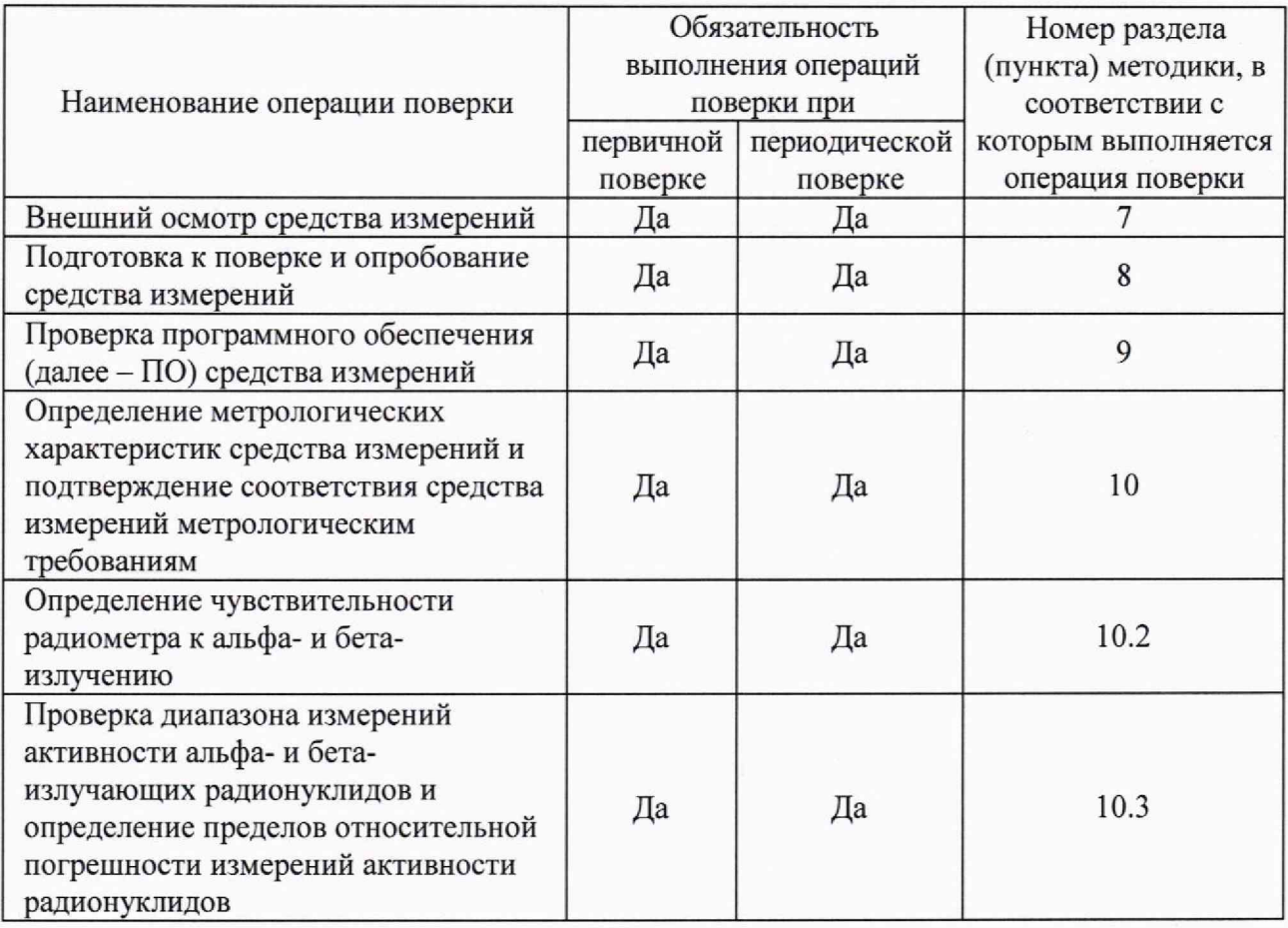

2.2. Поверка радиометра прекращается в случае получения отрицательного результата при проведении хотя бы одной из операций, приведенных в таблице 2, а радиометр признают не прошедшим поверку.

<span id="page-3-0"></span>2.3. Не допускается проведение поверки для меньшего числа измеряемых величин.

### 3. ТРЕБОВАНИЯ К УСЛОВИЯМ ПРОВЕДЕНИЯ ПОВЕРКИ

3.1. При проведении поверки должны выполняться следующие условия:

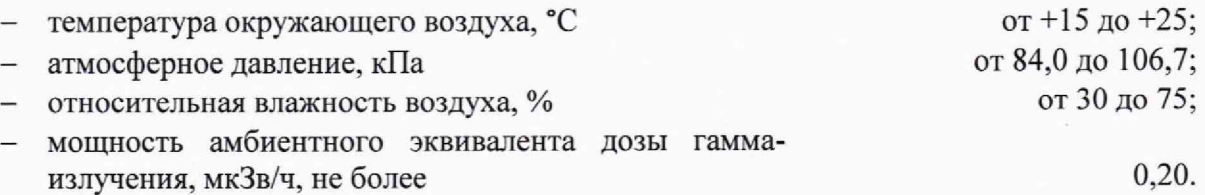

### 4. **ТРЕБОВАНИЯ К СПЕЦИАЛИСТАМ, ОСУЩЕСТВЛЯЮЩИМ ПОВЕРКУ**

4.1. Поверка радиометра осуществляется аккредитованными в установленном порядке юридическими лицами и индивидуальными предпринимателями.

4.2. Поверку могут проводить лица с высшим или средним техническим образованием, имеющие квалификацию поверителя, ознакомленные с руководством по эксплуатации радиометра и допущенные к работам с источниками ионизирующих излучений.

## **5. МЕТРОЛОГИЧЕСКИЕ И ТЕХНИЧЕСКИЕ ТРЕБОВАНИЯ К СРЕДСТВАМ ПОВЕРКИ**

5.1. При проведении поверки применяются эталоны и средства измерений, приведенные в Таблице 3.

Таблица 3

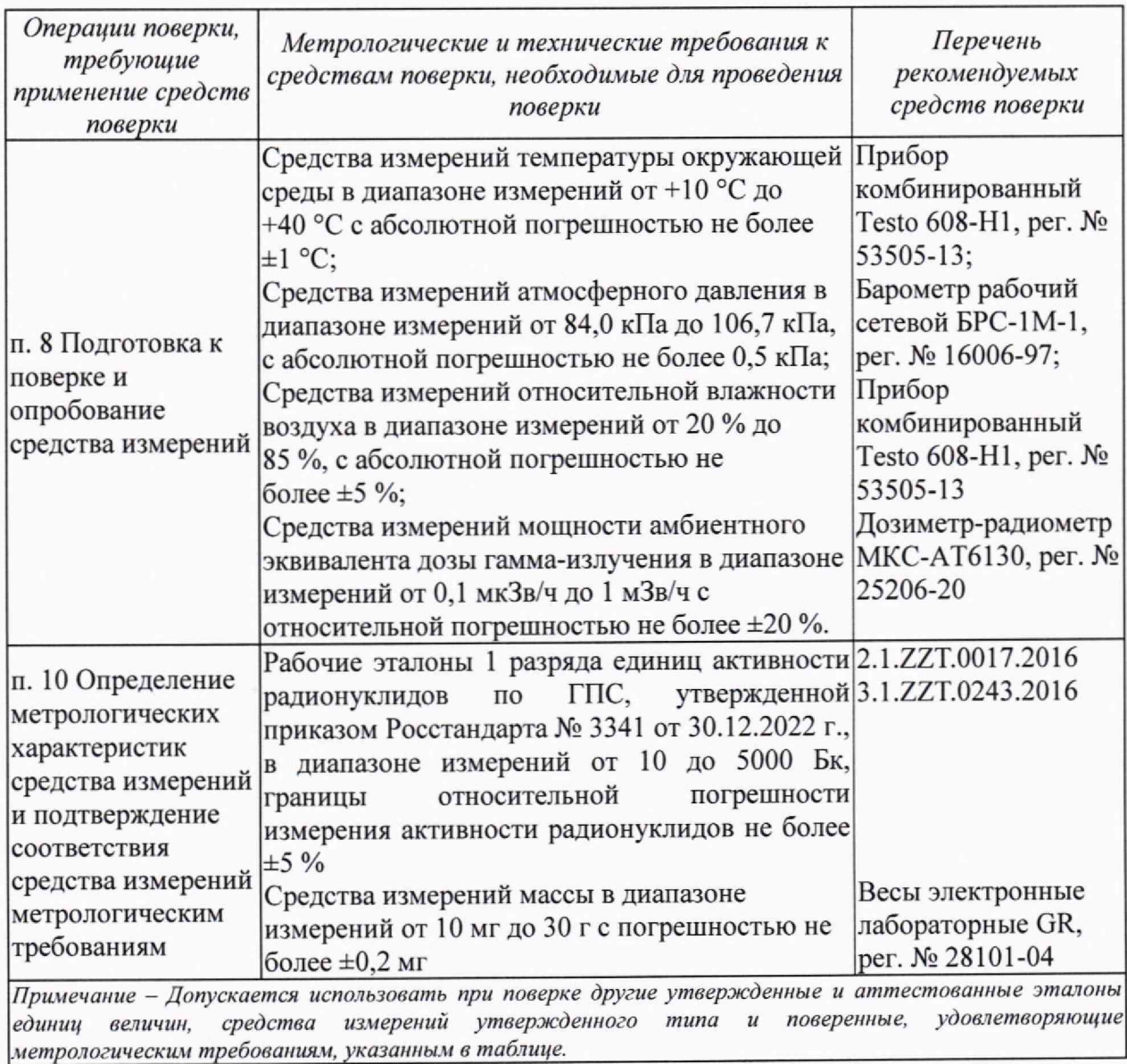

## **6. ТРЕБОВАНИЯ ПО ОБЕСПЕЧЕНИЮ БЕЗОПАСНОСТИ ПРОВЕДЕНИЯ ПОВЕРКИ**

6.1. При проведении поверки должны выполняться требования:

- Норм радиационной безопасности (НРБ-99/2009);
- Основных санитарных правил обеспечения радиационной безопасности (ОСПОРБ-99/2010);
- Правил технической эксплуатации электроустановок потребителей и правил техники безопасности при эксплуатации электроустановок потребителей (ПТЭ и ПТБ-84);
- <span id="page-5-0"></span>- Инструкций по радиационной безопасности.

#### 7. **ВНЕШНИЙ ОСМОТР СРЕДСТВА ИЗМЕРЕНИЙ**

7.1. При проведении внешнего осмотра устанавливается:

- соответствие комплектности поверяемого радиометра требованиям раздела 1.3 Руководства по эксплуатации;
- наличие результатов последней поверки в Федеральном информационном фонде по обеспечению единства измерений (при периодической поверке);
- наличие четких маркировочных надписей на приборе;
- отсутствие загрязнений, механических повреждений, влияющих на работу радиометра.

7.2. Результаты внешнего осмотра считаются положительными, если выполняются вышеперечисленные требования.

### <span id="page-5-1"></span>**8. ПОДГОТОВКА К ПОВЕРКЕ И ОПРОБОВАНИЕ СРЕДСТВА ИЗМЕРЕНИЙ**

8.1. Перед проведением поверки радиометр подготавливается к работе в соответствии с требованиями раздела 2 Руководства по эксплуатации.

8.2. Проводятся измерения температуры окружающего воздуха, атмосферного давления, относительной влажности воздуха и мощности амбиентного эквивалента дозы гамма-излучения в месте расположения радиометра. Результаты измерений заносятся в рабочий журнал.

8.3. При проведении опробования необходимо поместить в измерительную камеру радиометра виалу с чистым жидким сцинтиллятором и убедиться, что с применением программного обеспечения (далее — ПО) «ASW3L» проводится набор спектра излучения фонового образца.

8.4. Результаты опробования считаются положительными, если проводится набор спектра излучения фонового образца.

#### <span id="page-6-0"></span>9. ПРОВЕРКА ПРОГРАММНОГО **ОБЕСПЕЧЕНИЯ СРЕДСТВА ИЗМЕРЕНИЙ**

9.1. Необходимо провести проверку соответствия следующих представленных идентификационных данных ПО "ASW3L" и "SpectraDec" (только в случае его использования):

- проверка наличия программного модуля ПО радиометра;

- определение номера версии ПО;

определение цифрового идентификатора (контрольной суммы исполняемого кода)  $-$ ПО.

9.2. Проверка наличия программного модуля ПО радиометра "ASW3L".

9.2.1. В каталоге *С*:  $\triangle ASW3L$  (в случае установки ПО на диск *С*) необходимо проверить наличие файла "asw3l.exe".

9.3. Определение номера версии программного обеспечения "ASW3L".

9.3.1. Необходимо выполнить операции по определению номера версии для метрологически значимого модуля программного обеспечения "ASW3L": "asw3l.exe".

9.3.2. Определение номера версии производится посредством просмотра информации о версии в меню "Помощь"->"О программе" (рис.1).

9.3.3. Соответствие подтверждается сравнением версии программного модуля с указанным значением (диапазоном от 2020.06.01 до 2040.12.09) в описании типа СИ.

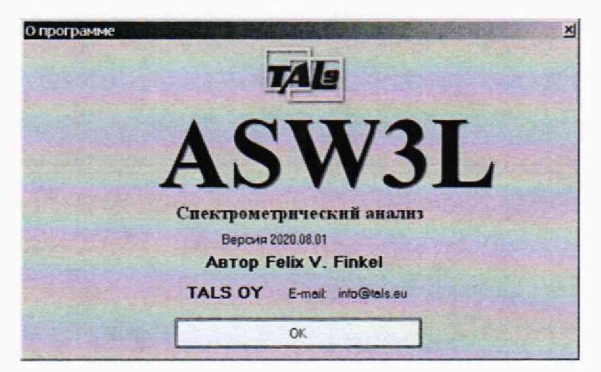

Рисунок 1

9.4. Определение цифрового идентификатора (контрольной суммы исполняемого кода) программного обеспечения "ASW3L".

9.4.1. Необходимо выполнить операции по определению цифрового идентификатора для модуля программного обеспечения (рис.2).

9.4.2. Вычисление цифрового идентификатора производится посредством подсчета контрольной суммы по методу CRC32 с помощью внешней программы стороннего разработчика (например "*CheckCRC.exe*". имеется в составе установочного дистрибутива на ПО "ASW3L").

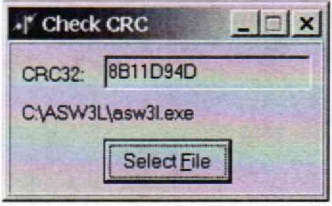

#### Рисунок 2

9.4.3. Результат проверки программного обеспечения радиометра считается положительным, если наименование, идентификационное наименование соответствуют данным, зафиксированным в описании типа (наименование программного обеспечение "ASW 3L", идентификационное наименование *''asw3l.exe"),* при этом номер версии находится в диапазоне 2020.06.01 -2040.12.09.

9.5. Проверка наличия программного модуля ПО радиометра "SpectraDec".

9.5.1. В случае использования ПО "SpectraDec" в составе с радиометром требуется проведение идентификационных данных этого ПО.

9.5.2. В каталоге *C:\SpectraDec 4.03\bin* (в случае установки ПО на диск С) необходимо проверить наличие файла *"spectradec.exe".*

9.5.3. В случае более поздних обновлений программы название каталога может содержать номер версии в формате " *C:\SpectraDecji.nn\bin* ", где "п.пп" - номер версии.

9.6. Определение номера версии программного обеспечения "SpectraDec".

9.6.1. Необходимо выполнить операции по определению номера версии для метрологически значимого модуля программного обеспечения: "*spectradec.exe".*

9.6.2. Определение номера версии производится посредством просмотра информации о версии в меню "Справка"->"О программе" (рис.3).

9.6.3. Соответствие подтверждается сравнением версии программного модуля с указанным значением (диапазоном от 4.03 до 10.0) в описании типа СИ.

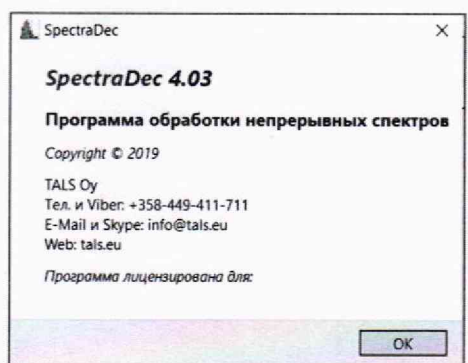

Рисунок 3

9.7. Определение цифрового идентификатора (контрольной суммы исполняемого кода) программного обеспечения "SpectraDec".

9.7.1. Необхолимо выполнить операции  $\overline{10}$ определению цифрового идентификатора для модуля программного обеспечения "SpectraDec" (рис.4).

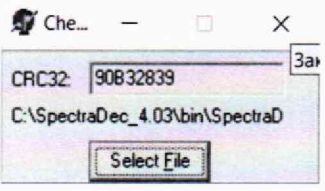

Рисунок 4

9.7.2. Вычисление цифрового идентификатора производится посредством подсчета контрольной суммы по методу CRC32 с помощью внешней программы стороннего разработчика (например "CheckCRC.exe", имеется в составе установочного дистрибутива на ПО "ASW3L").

9.7.3. Результат проверки программного обеспечения радиометра считается положительным, если наименование, идентификационное наименование соответствуют данным зафиксированным в описании типа (наименование программного обеспечение "SpectraDec", идентификационное наименование "spectradec.exe"), при этом номер версии находится в диапазоне от 4.03 до 10.0.

## <span id="page-9-0"></span>**10. ОПРЕДЕЛЕНИЕ МЕТРОЛОГИЧЕСКИХ ХАРАКТЕРИСТИК СРЕДСТВА ИЗМЕРЕНИЙ И ПОДТВЕРЖДЕНИЕ СООТВЕТСТВИЯ СРЕДСТВА ИЗМЕРЕНИЙ МЕТРОЛОГИЧЕСКИМ ТРЕБОВАНИЯМ**

#### 10.1. Подготовка вспомогательного оборудования

10.1.1. Подготавливаются исходные растворы (ампулы) радионуклидов  ${}^{3}H$ ,  ${}^{14}C$ ,  $90$ Sr+ $90$ Y и <sup>241</sup>Am, а также пластиковые измерительные виалы для жидкосцинтилляционных радиометров (далее - виалы).

10.1.2. В виалу вносится 10 г жидкого сцинтиллятора марки UltimaGold АВ или аналогичного. Масса внесенного в виалу жидкого сцинтиллятора измеряется при помощи лабораторных весов.

10.1.3. Рассчитывается масса аликвоты исходного раствора m<sub>p</sub>, г, радионуклида <sup>241</sup>Аm с удельной активностью радионуклидов  $A_{v,n}$ , Бк/г (в соответствии с паспортом на исходный раствор), необходимая для получения счетного образца с активностью порядка 2500 Бк.

10.1.4. Подготавливается счетный образец, соответствующий аттестованной геометрии измерений применяемого эталона единиц активности радионуклидов. В счетный образец вносится аликвота исходного раствора радионуклида<sup>241</sup>Am с массой m<sub>p</sub>. Вносимая масса аликвоты контролируется при помощи лабораторных весов.

10.1.5. С применением эталона единиц активности радионуклидов проводится набор скоростей счета импульсов излучения счетного образца (не менее  $k = 5$  раз) и фона в течении не менее 1800 с и сохраняется в памяти ПК.

10.1.6. Рассчитывается удельная активность радионуклидов Ауд исходного раствора по формуле (10.1):

$$
A_{yA} = \frac{\frac{1}{k} \sum_{i=1}^{k} (n_i - n_{\phi})}{\eta \cdot m},
$$
\n(10.1)

где  $n_i$  - среднее значение скорости счета импульсов,  $c^{-1}$ , по результатам i-го измерения;  $n_{\phi}$  – среднее значение скорости счета импульсов фона, с<sup>-1</sup>;

*г]* — чувствительность установки, входящей в состав эталона, к излучению радионуклидов счетного образца в геометрии измерения, Бк-1. с-1;

 $m$  - масса внесенной аликвоты раствора, г.

10.1.7. В виалу с жидким сцинтиллятором вносится аликвота исходного раствора, масса которой m<sub>a</sub>, г, рассчитывается исходя из необходимости внесения в виалу радиоактивного вещества в диапазоне значений активности радионуклидов от 20 до

2000 Бк и контролируется при помощи лабораторных весов.

10.1.8. Активность радионуклидов подготовленного раствора радионуклида в жидком сцинтилляторе рассчитывается по формуле (10.2):

$$
A = A_{\rm v1} \cdot m_a \tag{10.2}
$$

10.1.9. Рассчитываются границы относительной погрешности измерения активности радионуклидов раствора радионуклидов в жидком сцинтилляторе (далее раствор):

среднеквадратического 10.1.9.1. Рассчитывается значение относительного отклонения S<sub>x</sub> для среднего арифметического значения результатов определения скоростей счета импульсов по формуле (10.3):

$$
S_{\bar{x}} = \frac{\sqrt{\frac{\sum_{i=1}^{k} (n_i - \bar{n})}{k(k-1)}}}{\bar{n} - n_{\phi}} \cdot 100 \, \%
$$
\n(10.3)

гле  $n_i$  - значение скорости счета импульсов, с<sup>-1</sup>, по результатам i-го измерения;

 $\bar{n}$  – среднее значение скорости счета импульсов по результатам  $k = 5$  измерений,  $c^{-1}$ ;  $n_{\phi}$  – среднее значение скорости счета импульсов фона, с<sup>-1</sup>.

10.1.9.2. Рассчитывается значение границ неисключенной систематической погрешности оценки измеряемой величины по формуле (10.4):

$$
\Theta_{\Sigma} = \Delta_m + \delta_{\text{ST}} \,, \tag{10.4}
$$

где <sup>Д</sup> - пределы относительной погрешности измерения массы лабораторными весами, %;

 $\delta_{\text{3T}}$  – границы относительной погрешности измерения активности радионуклидов применяемым эталоном, %;

10.1.9.3. Рассчитываются доверительные границы случайной погрешности оценки измеряемой величины  $\varepsilon$ , определяемые по формуле (10.5):

$$
\varepsilon = t \cdot S_{\bar{x}}\,,\tag{10.5}
$$

где t - коэффициент Стьюдента при доверительной вероятности P = 0,95 и числе результатов измерений k.

10.1.9.4. Значение границ относительной погрешности измерения активности радионуклидов  $\delta$  при доверительной вероятности р = 0,95 рассчитывается по формуле  $(10.6)$ :

$$
\delta = \frac{\varepsilon + \Theta_{\Sigma}}{S_{\bar{x}} + \frac{\Theta_{\Sigma}}{\sqrt{3}}} \cdot \sqrt{S_{\bar{x}}^2 + \frac{\Theta_{\Sigma}^2}{3}}
$$
(10.6)

10.1.9.5. Операции п.п.  $10.1.3 - 10.1.9$  повторяются для каждого раствора радионуклида  ${}^{3}H$ ,  ${}^{14}C$ ,  ${}^{90}Sr+{}^{90}Y$ . Границы относительной погрешности измерения активности радионуклидов растворов не должны превышать ±7 %, В противном случае операции п. 10.1 повторяются с увеличением времени и (или) количества измерений.

10.2. Определение чувствительности радиометра к альфа- и бета-излучению

10.2.1. Радиометр подготавливается к выполнению измерений в соответствии с руководством по эксплуатации.

10.2.2. Раствор радионуклида  $^{90}Sr+^{90}Y$  устанавливается в камеру светосбора радиометра.

10.2.3. Проводится регистрация спектров излучения от раствора в течение 600 с не менее  $k = 5$  раз. Набранные спектры сохраняются в памяти ПК.

10.2.4. Раствор извлекается из камеры светосбора.

10.2.5. В камеру светосбора устанавливается виала, содержащая чистый жидкий сцинтиллятор (далее - фоновый образец).

10.2.6. Проводится набор спектра фона в течение 3600 с. Результат сохраняется в памяти ПК.

10.2.7. Рассчитывается чувствительность радиометра к излучению радионуклида  $90Sr+90Y$ , с<sup>-1</sup> $\cdot$ Бк<sup>-1</sup>, по формуле (10.7):

$$
\varepsilon = \frac{\bar{n} - \overline{n_{\Phi}}}{A},\tag{10.7}
$$

где *п -* среднее значение скорости счета импульсов в диапазоне энергий от 5 до 2300 кэВ, с<sup>-1</sup>;

 $\overline{n_{\phi}}$  - среднее значение скорости счета импульсов фона в диапазоне энергий от 5 до 2300 кэВ, с'1;

 $A$  – активность радионуклидов раствора радионуклида<sup>90</sup>Sr<sup>+90</sup>Y, Бк.

10.2.8. Операции, представленные в п.п. 10.2.2-10.2.7, повторяются с применением растворов радионуклидов  ${}^{3}H$ ,  ${}^{14}C$  и  ${}^{241}Am$  при этом используются энергетические диапазоны от 5 до 20 кэВ, от 5 до 160 кэВ и от 2000 до 8000 кэВ, соответственно.

10.2.9. Результаты операции поверки считаются положительными, если чувствительность радиометра к излучению радионуклида  ${}^{3}H$  не менее 0,40 с<sup>-1</sup> $E$ к<sup>-1</sup>,

радионуклида  $^{14}$ С - не менее 0,95 с<sup>-1</sup>·Бк<sup>-1</sup>, радионуклида  $^{90}$ Sr<sup>+90</sup>Y - не менее 0,98 с<sup>-1</sup>·Бк<sup>-1</sup> и радионуклида<sup>241</sup> Ат – не менее 0.95 с<sup>-1</sup> Бк<sup>-1</sup>.

10.3. Проверка диапазона измерений активности альфа- и бета-излучающих радионуклидов и определение пределов относительной погрешности измерений активности радионуклидов.

10.3.1. Проводится набор спектра фонового образца за время экспозиции  $t = 3$ часам.

10.3.2. Рассчитывается нижняя граница диапазона измерений активности радионуклидов по формуле (10.8) и с применением ПО:

$$
A_{\rm HF} = \frac{\sqrt{2 \cdot N_{\Phi}}}{t \cdot \varepsilon},\tag{10.8}
$$

где  $N_{\phi}$  - количество импульсов фона в каналах, соответствующих диапазону энергий радионуклида<sup>3</sup>Н – от 5 до 20 кэВ, за время измерения t;

 $\varepsilon$  - чувствительность к бета-излучению радионуклида  ${}^{3}H$ , рассчитанная в соответствии с п. 10.2.

10.3.3. Результаты проверки диапазона измерений активности радионуклидов считаются положительными, если рассчитанное значение нижней границы диапазона измерений активности радионуклидов не превышает 0,02 Бк.

10.3.4. В измерительную камеру радиометра устанавливается раствор радионуклида <sup>3</sup>Н и проводится набор спектров (не менее  $k = 5$  раз) излучения за время измерения 600 с. Набранные спектры сохраняются в памяти ПК.

10.3.5. Рассчитывается значение активности радионуклидов раствора по формуле (10.9):

$$
A = \frac{1}{k} \sum_{i=1}^{k} \frac{\overline{n}_i - \overline{n}_{\overline{\phi}}}{\varepsilon},
$$
\n(10.9)

где  $\bar{n}_i$  - среднее значение скорости счета импульсов i-го измерения в диапазоне энергий от 5 до 20 кэВ, с'1;

 $\overline{n_{\phi}}$  – среднее значение скорости счета импульсов фона в диапазоне энергий от 5 до 20 кэ $B_1 c^{-1}$ ;

 $\varepsilon$  – чувствительность радиометра к бета-излучению радионуклида<sup>3</sup>Н, с<sup>-1</sup> $\cdot$ Бк<sup>-1</sup>.

10.3.6. Операции, представленные в п.п. 10.3.2-10.3.5, повторяются с применением растворов радионуклидов  ${}^{14}C$ ,  ${}^{90}Sr+{}^{90}Y$  и  ${}^{241}Am$ , при этом используются энергетические диапазоны от 5 до 160 кэВ, от 5 до 2300 кэВ и от 2000 до 8000 кэВ, соответственно.

10.3.7. Границы относительной погрешности измерения активности радионуклидов рассчитываются для каждого раствора радионуклидов, в соответствии с операциями, представленными в п.п. 10.3.7.1 - 10.3.7.4:

10.3.7.1. Рассчитывается значение относительного среднеквадратического отклонения S<sub>x</sub> для среднего арифметического значения результатов определения скоростей счета импульсов по формуле (10.10):

$$
S_{\bar{x}} = \frac{\sqrt{\frac{\sum_{i=1}^{k} (n_i - \bar{n})}{k(k-1)}}}{\bar{n} - n_{\phi}} \cdot 100 \,\%,\tag{10.10}
$$

где  $n_i$  – среднее значение скорости счета импульсов, с<sup>-1</sup>, по результатам i-го измерения;  $\bar{n}$  – среднее значение скорости счета импульсов по результатам  $k = 5$  измерений,  $c^{-1}$ ;

$$
n_{\phi}
$$
 – среднее значение скорости счета импульсов, с<sup>-1</sup>.

10.3.7.2. Рассчитывается значение границ неисключенной систематической погрешности оценки измеряемой величины по формуле (10.11):

$$
\Theta_{\Sigma} = \delta \tag{10.11}
$$

где  $\delta$  - границы относительной погрешности измерения активности радионуклидов растворов, %;

10.3.7.3. Рассчитываются доверительные границы случайной погрешности оценки измеряемой величины  $\varepsilon$ , определяемые по формуле (10.12):

$$
\varepsilon = t \cdot S_{\bar{x}} \,, \tag{10.12}
$$

где t - коэффициент Стьюдента при доверительной вероятности P = 0,95 и числе результатов измерений k.

10.3.7.4. Значение границ относительной погрешности измерений активности радионуклидов  $\delta$  при доверительной вероятности р = 0.95 рассчитывается по формуле  $(10.13):$ 

$$
\delta = \frac{\varepsilon + \Theta_{\Sigma}}{S_{\bar{x}} + \frac{\Theta_{\Sigma}}{\sqrt{3}}} \cdot \sqrt{S_{\bar{x}}^2 + \frac{\Theta_{\Sigma}^2}{3}}
$$
(10.13)

10.3.8. Результаты операции поверки считаются положительными, если значения границ относительной погрешности измерений активности радионуклидов не превышают  $\pm 30$  % в диапазоне измерений активности радионуклидов от 0.02 Бк до 50 Бк включ. и  $\pm 10\%$  в диапазоне измерений активности радионуклидов св. 50 до 5·10<sup>4</sup> Бк.

### 11. ОФ ОРМ ЛЕНИЕ РЕЗУЛЬТАТОВ ПОВЕРКИ

<span id="page-14-0"></span>11.1. Радиометр признается годным, если в ходе поверки все результаты положительные.

11.2. Сведения о результатах поверки передаются в Федеральный информационный фонд по обеспечению единства измерений.

11.3. При положительных результатах поверки по заявлению владельца радиометра или лица, предъявившего его на поверку, на радиометр наносится знак поверки, и (или) выдается свидетельство о поверке, и (или) в паспорт радиометра вносится запись о проведенной поверке, заверяемая подписью поверителя и знаком поверки, с указанием даты поверки.

11.4. Радиометр, имеющий отрицательные результаты поверки в обращение не допускается. По заявлению владельца радиометра или лица, предъявившего его на поверку, на него выдается извещение о непригодности к применению с указанием причин забракования.

О.И. Коваленко И.о. начальника НИО-4 ФГУП «ВНИИФТРИ» Инженер лаборатории № 420 ФГУП «ВНИИФТРИ» Д.А. Булдаков